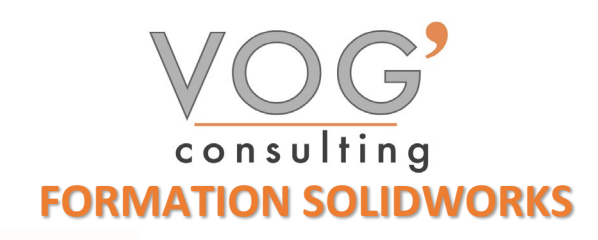

**DUREE :** 14 heures

## **PRIX :** 1680€

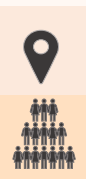

 **LIEU :** Cf. Convention

**NOMBRES DE PERSONNES :**  1 à 8 personnes

**PUBLICS CONCERNES :**  Cette formation s'adresse à tout public.

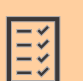

## **PRE-REQUIS :**

Il est nécessaire d'être initié à l'utilisation d'un ordinateur et de pratiquer régulièrement l'environnement Windows.

 **DELAIS D'ACCES :** 

Les dates sont à convenir directement avec le centre ou le formateur. Les formations sont disponibles toute l'année en présentiel et/ou distanciel

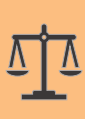

## **REFERENCES REGLEMENTAIRE :**

**-**Les conditions générales de vente et le règlement intérieur sont consultable sur notre site internet. -Articles L.6353-1 du Code du Travail

## **MODALITES D'ACCES :**

L'accès à nos formations peut être initié, soit par un particulier, soit par l'employeur, soit à l'initiative du salarié avec l'accord de ce dernier. Votre CPF est mobilisable pour certaines de nos formations. Les demandeurs d'emploi peuvent aussi avoir accès à nos formations. N'hésitez pas à prendre contact avec nous.

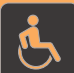

## **ACCESSIBILITES :**

Les personnes en situation d'handicap souhaitant suivre cette formation sont invitées à nous contacter directement, afin d'étudier ensemble les possibilités de suivre la formation.

**OBJECTIFS DE LA FORMATION**

Les stagiaires seront capables de :

- Connaître l'interface du logiciel SolidWorks et son fonctionnement Produire et créer des pièces prismatiques, des révolutions simples,
	- des assemblages et des mises en plan
- $\triangleright$  Maîtriser la gestion de fichiers
- $\triangleright$  Visualiser, ouvrir, manipuler et modifier des modèles
- Créer des géométries de référence

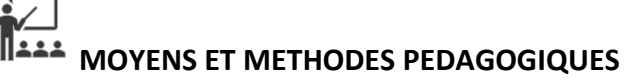

Un intervenant qualifié accompagne les participants pendant toute la durée de la formation. Nous mettons à disposition des ordinateurs, salle de réunion, une imprimante, des supports de cours et un accompagnement informatique :

- $\triangleright$  Présentation et étude de cas
- $\triangleright$  Exercices et applications sur des cas concrets
- $\triangleright$  Participation active
- $\triangleright$  La pédagogie est adaptée aux adultes

## **MODALITES D'EVALUATION**

- Test d'entrée en formation
- $\triangleright$  Feuille de présence
- $\triangleright$  Évaluation des acquis du stagiaire par mises en situation
- $\triangleright$  Questionnaire de satisfaction
- $\triangleright$  Certificat de réalisation
- $\triangleright$  Passage certification

# **CERTIFICATEUR**

- EURO APTITUDES ICDL [Utilisation d'un logiciel de CAO 3D](https://www.francecompetences.fr/recherche/rs/5191/)
- $\geq$  Code de la fiche : RS5191
- Date d'échéance de l'enregistrement : 29/05/2025

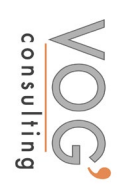

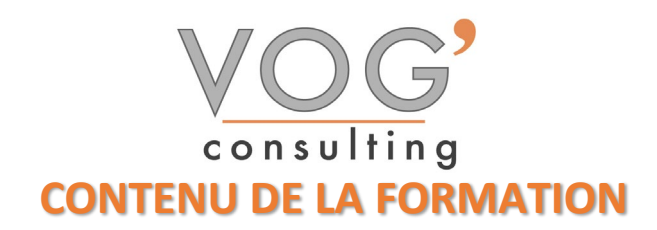

## ◆ PRESENTATION DE SOLIDWORKS

Démarrage de SW

## CREATION D'UNE PIECE

- $\triangleright$  Modélisation d'une pièce
- **Les différentes manières de créer différents types de pièces**
- $\triangleright$  Les options courantes de modifications des pièces
- Création d'une pièce à partir d'une autre
- Prise en charge d'un fichier autre que SW
- Gestion des propriétés d'une pièce

## CREATION D'ASSEMBLAGE

- Insertion d'une première pièce
- $\triangleright$  Insertion des pièces suivantes
- Gestion des contraintes d'assemblage
- Répétitions de pièces
- Création de pièces symétriques